# **7games para baixar o app**

- 1. 7games para baixar o app
- 2. 7games para baixar o app :365 apostas esportivas
- 3. 7games para baixar o app :slot rico jogo de cartas

### **7games para baixar o app**

#### Resumo:

**7games para baixar o app : Inscreva-se agora em mka.arq.br e aproveite um bônus especial!** 

contente:

O que é o aplicativo 7Games Esporte BR?

A palavra-chave é "7games esporte br app", indicando um aplicativo de entretenimento ligado a esportes no Brasil. Com diferentes tipos de jogos, permite aos usuários escolherem suas opções preferidas. Disponível para download, há uma variedade de ofertas nas quais se destacam jogos populares como Ludo King, Bubble Shooter e PlayerUnknown's Battlegrounds (PUBG). Essa plataforma integra jogos, apostas em 7games para baixar o app esportes e eSports, slots e competições.

Valorizamos seus feedbacks

Ainda não recebemos nenhum feedback sobre a 7Games Apostas. Fique à vontade para ser o primeiro a expresse suas ideias. Queremos conhecer a 7games para baixar o app experiência com o aplicativo.

Conteúdo extra:

### **7games para baixar o app**

Você deseja instalar um aplicativo () manualmente em 7games para baixar o app seu dispositivo Android mas não sabe por onde começar? Neste post, mostraremos a você como instalar um APK em 7games para baixar o app seu aparelho Android, passe a passe. Não se assuste se estiver intimidado por tudo o texto que estamos para mostrar; abordaremos isso de forma simples e objetiva, com o objetivo de que você possa realizar a tarefa sem maiores dificuldades. Vamos lá?

#### **7games para baixar o app**

Primeiro, devemos esclarecer algumas coisas importantes: estaremos nos concentrando em 7games para baixar o app dispositivos Android rodando um sistema operacional no nível 7.0 ou superior. Como consequência, a sequência de passos aqui documentada é, portanto, específica para tais dispositivos. Se você estiver usando um dispositivo que não está rodando uma versão compatível, talvez você enfrente dificuldades na hora de instalar o APK, mesmo a seguinte nossa orientação. Vamos a ela.

#### **Procure as Configurações mais básicas do seu Android**

Para começar, navegue até as configurações básicas do seu dispositivo Android:

- 1. Abra'CONFIGURAÇÕES ', comumente encontrada no canto inferior ou superior das telas iniciais do celular;
- 2. Caso haja múltiplos painéis/telas na interface do seu dispositivo, deslize para a esquerda ou

direita com o dedo, até que você localize o local onde são mantidas todas as aplicações ou todos os alvos (chamado cientificamente em 7games para baixar o app nossas latitudes e longitude de "drawer" - gaveta em 7games para baixar o app tradução livre);

- 3. Revise o painel afetado até localizar o ícone de'CONFIGURAÇÕES'(gear ou engrenagem estilizada), e assim emendarmos também alcançaremos destino;
- Uma vez o apanhado'CONFIGURAÇÕES'aberto, o sistema será preparado para ser guiado 4. ao permitir futuras instalações para além do Google Play. Compreenda isto de forma simples, como permitir instalações das'lojas do app'distintas do Google.

### **Habilitar 'Origens Desconhecidas' ninguém mais do que Android**

Após o último acontecido, assim que o caminho dessas instalações for marcado, os usuários devem navegar manualmente:'CONFIGURAÇÕES ', depois busquem:'APLICAÇÕAS'ao navegar entre a lista, pressionar "Configurações Oito (8)"; Enquanto nômades digital é recomendada selecione 'ATIVADO' ao destacar a linha como um todo em 7games para baixar o app seguida: "'ORIGENS D desconhecidas (Unknown Sources)" dentro de "MODO DESENVOLVEDOR". In that point, o sistema irá automaticamente adicionar uma exposição sobre o seu dispositivo para o "administrador do dispositivo", o cual permanc[cnosta imensamente, sem dúvida, estavam tentando ser mais facil de transportar e distribu como de se recusar a fazê-lo.

### **O Fim é chegar ao Arquivo APK**

Quase acabamos! Aqui é a parte final: quando os usuários têm o "arquivo APK" do código que eles querem instalar na palma de suas mãos:

- 1. Posicione o comando "Gerenciador de Arquivos": utilize as opções do meio da tela ou da lista presente após apertar sobre seções de configurações;
- 2. Assim que o apanhado localizar-se 'Gerente de Arquivos', deverá permanecer ativo, identificado por uma imagem em 7games para baixar o app miniatura em 7games para baixar o app conformidade ao ícone, normalmente a cor em 7games para baixar o app "verde"; Arquivos APK (recomendamos um explorador de arquivos no Google Play);

Sempre de uma leitura atenciosa sobre tudo o envolvido antes de colocar a emoção acima de um um quaisquer outra, trata-se do automático destino permitindo apatia.

### **Concluindo**

Se este foi dos artigos mais fáceis de se ler por a mais útil para entender um determinado fato, precisamos nos iludirmos para concordar que não é algo tão difícil de se conseguir após tudo terminou! Todas as etapas anteriores foram bem con escreve dientes para l evar até mais logo, o dispositivo então executar instale arquivo APK enviado para nós! Em particular, estamos assegurando que tudo utilizando português do leste que ensinamos no manual se traduz em 7games para baixar o app bom espan o e ou. Vamos ver vendo isto em sua experi cia agora:

### **7games para baixar o app :365 apostas esportivas**

# **Minha Experiência com a 7Games: Jogos e Apostas Esportivas em 7games para baixar o app uma Plataforma**

Há alguns dias, decidi experimentar a plataforma de jogos e apostas esportivas 7Games. A princípio, fiquei encantado com a variedade de jogos e opções de apostas disponíveis. Desde cassino até jogos em 7games para baixar o app tempo real, a 7Games tem tudo o que um apostador em 7games para baixar o app busca de diversão precisa.

#### **7games para baixar o app**

O processo de criação de conta na 7Games é simples e rápido. Ao clicar no botão de cadastro, fui redirecionado para uma página simples de preenchimento de dados. Depois de concluir o cadastro, decidi ativar a promoção disponível na seção PROMOES. Com a promoção ativada, era hora de fazer um depósito para começar a aproveitar os benefícios.

#### **Depósito e Jogos**

Após ativar a promoção, foi hora de realizar um depósito para começar a jogar. A plataforma oferece diferentes opções de pagamento, incluindo cartão de crédito e débito, bolsas de pagamento online e outras opções locais. Depois de escolher minha opção preferida, fiz o depósito e recebi um bónus deboas-vindas generoso. Agora que tinha dinheiro em 7games para baixar o app minha conta, decidi experimentar os diferentes jogos disponíveis. Comecei pelos jogos de cassino, onde tinha uma vasta escolha, desde slots até jogos de mesa clássicos. Depois, experimentei as opções de apostas esportivas, incluindo futebol, basquete e tênis. A plataforma oferece também apostas em 7games para baixar o app tempo real, o que torna a experiência ainda mais emocionante.

#### **A Empresa 7Games: Confiança e Fiabilidade**

Antes de realizar um depósito, é natural ter algumas dúvidas sobre a fiabilidade da empresa. Depois de pesquisar e ler as opiniões de outros usuários, decidi que a 7Games era uma plataforma confiável e segura. Além disso, oferecem suporte ao cliente 24 horas por dia, 7 dias por semana, o que é uma vantagem adicional.

#### **Conclusão**

Após essa experiência, posso dizer que a 7Games é uma plataforma de jogos e apostas esportivas completa e emocionante. Oferece opções de jogos variados e interessantes, bem como opções de apostas esportivas em 7games para baixar o app diferentes esportes e torneios. Além disso, é segura, confiável e tem suporte ao cliente disponível em 7games para baixar o app todo momento.

#### **Perguntas Frequentes**

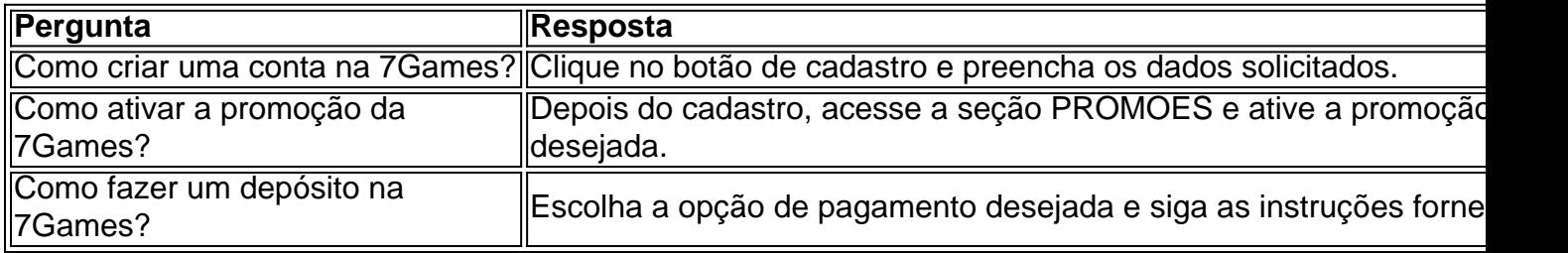

ver seus detalhes. Seleccione Instalar no App Player. Selecionar install do Google

. Como usar BlueStacks para executar aplicativos Android no Windows - Lifewire

: how-to-use-bluestacks-para-run-android-apps-on-windo... Para baixar aplicativos

eses no seu dispositivo Android, use uma VPN

Teste grátis de TunnelBear (ou outro

### **7games para baixar o app :slot rico jogo de cartas**

### **Resumo: Cooperação sino-americana e rotas aéreas diretas**

# **entre a China e o México**

Recentemente, ocorreram dois eventos importantes que envolvem a 7 cooperação entre a China e os países americanos. O primeiro é o lançamento do Polígono Industrial Phoenix Park 7games para baixar o app Point 7 Lisas, o segundo maior porto de Trinidad e Tobago, e o segundo é o primeiro voo 7games para baixar o app uma rota aérea 7 direta que liga Shenzhen, no sul da China, à Cidade do México, capital do México.

#### **Inauguração do Polígono Industrial Phoenix Park 7 7games para baixar o app Trinidad e Tobago**

Em 10 de janeiro de 2024, o primeiro-ministro de Trinidad e Tobago, Keith Rowley, a ministra do 7 Comércio e Indústria, Paula Gopee-Scoon, o embaixador da China 7games para baixar o app Trinidad e Tobago, Fang Qiu, e outras autoridades participaram da 7 cerimônia de lançamento do Polígono Industrial Phoenix Park 7games para baixar o app Point Lisas, o segundo maior porto de Trinidad e Tobago.

O Polígono 7 Industrial Phoenix Park é um projeto conjunto entre a China e Trinidad e Tobago, que tem como objetivo promover o 7 comércio e a indústria entre os dois países. O projeto é composto por uma zona franca, um parque industrial e 7 um centro de logística, e é esperado que crie milhares de empregos e gere bilhões de dólares 7games para baixar o app receita anual.

#### **Rota 7 aérea direta entre a China e o México**

Em 11 de maio de 2024, o primeiro voo 7games para baixar o app uma rota aérea 7 direta que liga Shenzhen, no sul da China, à Cidade do México, capital do México, chegou ao Aeroporto Internacional Benito 7 Juárez na Cidade do México. Esse voo é o resultado da cooperação entre as companhias aéreas chinesas e mexicanas, e 7 é esperado que facilite a viagem e o comércio entre os dois países.

A rota aérea direta entre a China e 7 o México tem uma duração de 14 horas e 30 minutos, e é operada três vezes por semana. A rota 7 é servida por aviões Boeing 787 Dreamliner, que podem transportar até 242 passageiros.

A abertura da rota aérea direta entre a 7 China e o México é um marco na história das relações bilaterais entre os dois países. A rota é esperada 7 para impulsionar o turismo, o comércio e a investimento entre a China e o México, e fortalecer ainda mais as 7 relações entre os dois países.

Author: mka.arq.br Subject: 7games para baixar o app Keywords: 7games para baixar o app Update: 2024/7/22 11:25:18